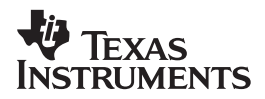

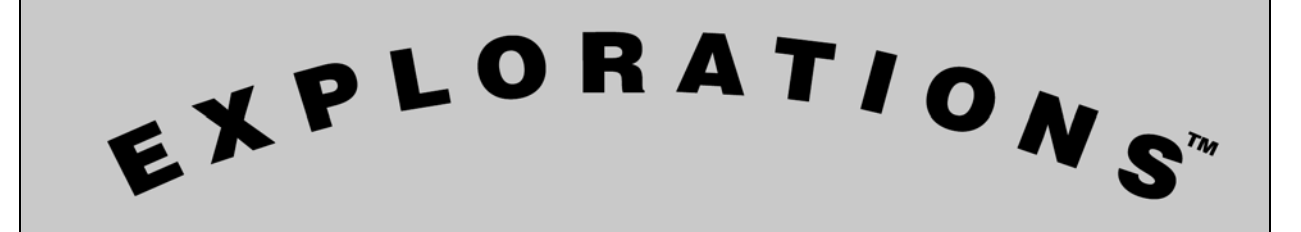

# **Computing Derivatives**

**by** 

**J. Douglas Child, Ph.D. Rollins College Winter Park, FL** 

#### **Important notice regarding book materials**

Texas Instruments makes no warranty, either express or implied, including but not limited to any implied warranties of merchantability and fitness for a particular purpose, regarding any programs or book materials and makes such materials available solely on an "as-is" basis. In no event shall Texas Instruments be liable to anyone for special, collateral, incidental, or consequential damages in connection with or arising out of the purchase or use of these materials, and the sole and exclusive liability of Texas Instruments, regardless of the form of action, shall not exceed the purchase price of this book. Moreover, Texas Instruments shall not be liable for any claim of any kind whatsoever against the use of these materials by any other party.

Permission is hereby granted to teachers to reprint or photocopy in classroom, workshop, or seminar quantities the pages or sheets in this work that carry a Texas Instruments copyright notice. These pages are designed to be reproduced by teachers for use in their classes, workshops, or seminars, provided each copy made shows the copyright notice. Such copies may not be sold, and further distribution is expressly prohibited. Except as authorized above, prior written permission must be obtained from Texas Instruments Incorporated to reproduce or transmit this work or portions thereof in any other form or by any other electronic or mechanical means, including any information storage or retrieval system, unless expressly permitted by federal copyright law. Send inquiries to this address:

Texas Instruments Incorporated 7800 Banner Drive, M/S 3918 Dallas, TX 75251

Attention: Manager, Business Services

Copyright © 2004 Texas Instruments Incorporated. Except for the specific rights granted herein, all rights are reserved.

**Computing Derivatives** 

### **Objectives**

- ♦ To use transformations to remove derivative symbols
- ♦ To simplify expressions

#### **Materials**

- ♦ TI-89 or Voyage™ 200
- ♦ Symbolic Math Guide (SMG) handheld application

### **Activity Overview**

These example problems provide ideas about using SMG to help students learn to solve derivative problems. The key transformations in SMG are the sum/difference, constant (or scalar) product, product, quotient, and the chain rule. SMG also includes transformations for derivatives of basic functions. Students can use SMG to learn successful strategies for computing derivatives. Necessary background includes the ability to classify functions as power, exponential, product, composition, and so on. Students also need to know how to decompose composite functions.

### **Setting Up the TI-89 or TI Voyage™ 200**

Before starting, make sure that the TI-89 or TI Voyage™ 200 has SMG installed. If the TI-89 or TI Voyage™ 200 does not have SMG version 2.00 or higher installed, go to education.ti.com to download the free app. If you are not familiar with SMG, the SMG User Guide and the SMG Guided Tour are available at the same link.

Start SMG by pressing **APPS**, choosing SMG, and then pressing **ENTER**.

### **Entering Derivative Problems**

Example

Enter 
$$
\frac{d}{dx}(3)
$$
.

**1.** Press  $F2$  **1** and then press † **1**. The display should be similar to the one shown at the right. Press " **2** to set the display to enter derivative problems.

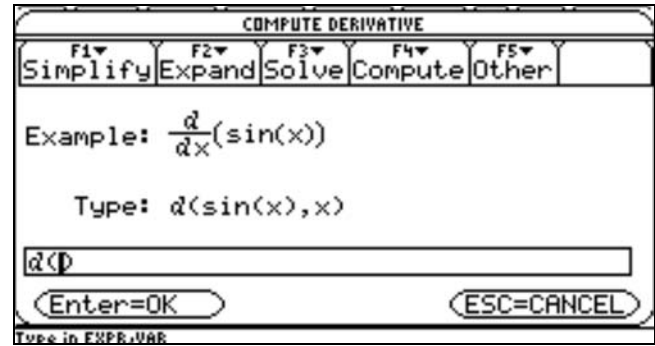

**2.** Type 3,x. Press **ENTER** until the window disappears.

### **The Derivatives of Basic Functions**

You begin to learn to compute derivatives by learning to recognize the derivatives of functions such as polynomials, sine, cosine, tangent, ln, log, and so forth. See Student Reference Sheet 1, **Basic Derivatives**, for a table of some of the basic derivatives that SMG knows. In addition, your teacher may choose examples from textbooks or other references for you to solve. An example set of basic derivatives problems is included in Student Work Sheet 1, **Basic Problems**. Master these problems before continuing to the next section.

#### Example

Compute  $\frac{d}{dx}(3)$  using SMG. Enter the problem as described in the previous section.

**1.** The problem appears on the right.

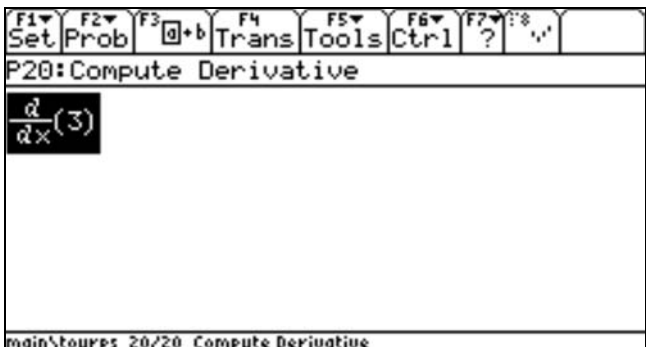

- **2.** Press †**.** The display should be similar to the one shown at the right.
- **3.** Press **1** to apply **derivative of constant.**
- **4.** The complete solution for this simple problem contains three lines including the name of the transformation you chose.

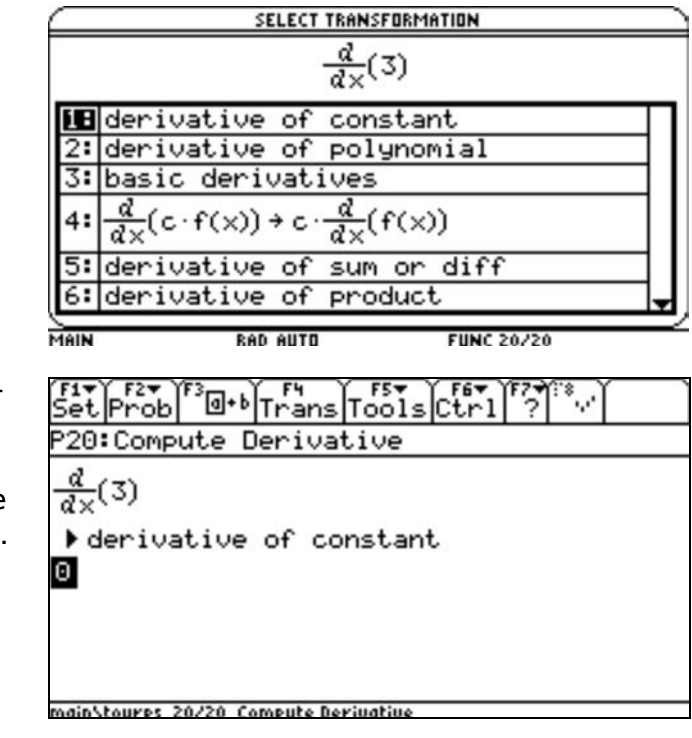

#### *Derivatives of Sums and Differences* (f ± g)' → f'±g'

The derivative of a sum is the sum of the derivatives and the derivative of a difference is the difference of the derivatives. See Student Work Sheet 2, **Derivatives of Product, Scalar Products, and Quotients**, for practice using these formulas.

### **Derivatives of Products**  $(f \cdot g)' \rightarrow f \cdot g + f \cdot g'$

SMG provides a special window for applying the product formula. This window gives you control over applying the product rule to terms made of three or more factors and may help you not to apply the product rule when you should actually use the chain rule to differentiate a composition.

#### Example

Compute  $\frac{d}{dx}(x \cdot e^x)$  using SMG. Make sure you use  $\boxed{2}$ nd  $[e^x]$  to enter the exponential function. (Note: On the TI-89, press  $\boxed{\ast}$   $\boxed{\times}$ ).)

- **1.** Press  $\boxed{F4}$  to list possible transformations for the first step. The function to differentiate is a product of *x* and an exponential function.
- **2.** Press **2** to select **derivative of product**. SMG displays a window to help you apply the product rule.

- **3.** Decide how to choose f(*x*) and g(*x*), and then press ƒ to have SMG fill in the key information. Make sure that the substitution is the one you want. Change it if it is not.
- **4.** Press [ENTER] until the dialog box disappears.
- **5.** Compare SMG's result with yours. Resolve any differences.

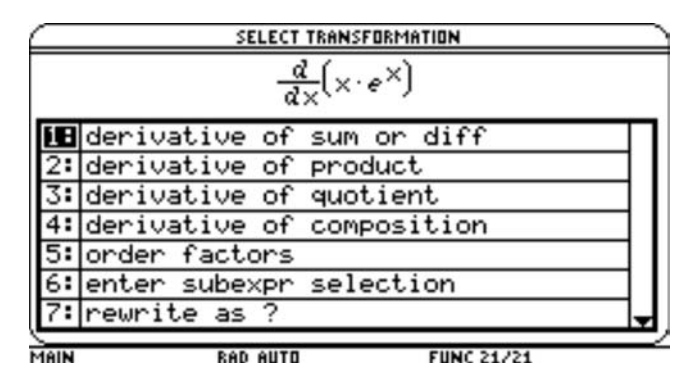

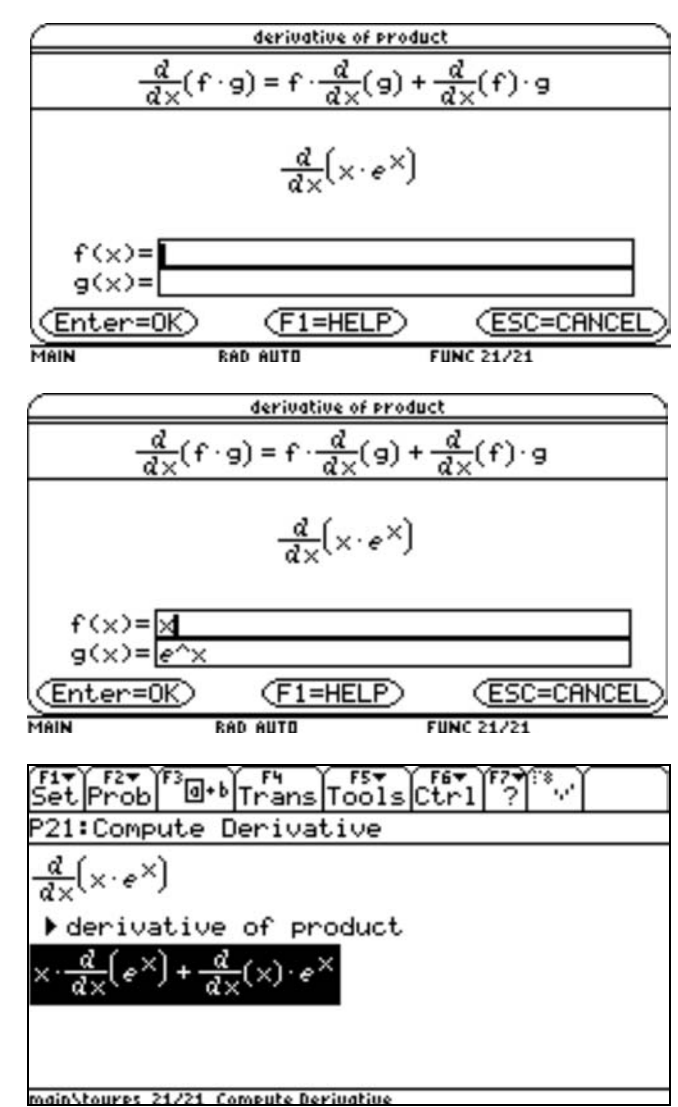

Press <sup>[74]</sup> and choose **basic derivatives** to complete this problem. See Student Work Sheet 2, **Derivatives of Product, Scalar Products, and Quotients,** for practice using the product rule. Remember the goal is for you to be able to work these problems without SMG. Use SMG to make sure you correctly take each step. Your focus should be on choosing a good transformation for the problem you are solving.

# Derivatives of Scalar Products  $\frac{d}{dx}$ (c·f)  $\rightarrow$  c· $\frac{d}{dx}$ (f)

Many students use the product rule when the scalar product rule, which is easier to use, applies. The two screens that follow show the difference between using the product rule and using the scalar product rule when differentiating a constant times function. Choosing the simpler scalar product rule is especially important when differentiating complicated expressions. Begin by entering the problem.

- **1.** Press  $\overline{F4}$  **2**  $\overline{F1}$   $\overline{ENTER}$ .
- **2.** Press  $\boxed{F4}$ . Choose **basic derivatives**.
- **3.** Observe that the second term is 0. One term will always be 0 when one of the factors is a constant.
- **4.** Press **⊝** to move to the top of the problem.
- **5.** Press  $\boxed{F4}$  **1.**
- **6.** Press  $\boxed{F4}$  **1.**
- **7.** Observe that the extra term never appears. No extra simplification is necessary.

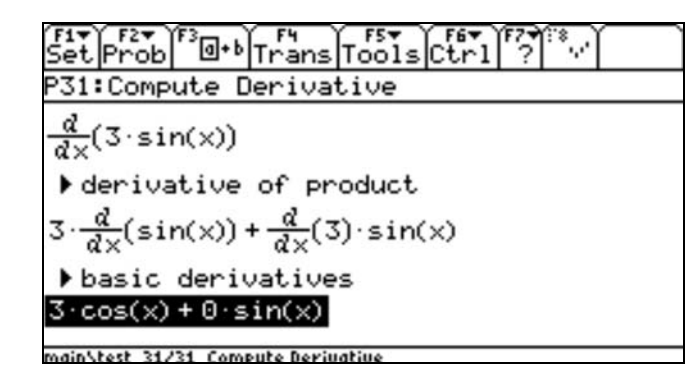

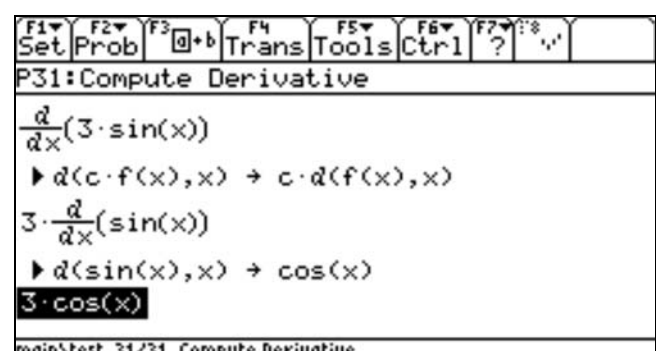

See Student Work Sheet 2, **Derivatives of Product, Scalar Products, and Quotients,** for additional examples.

**Derivatives of Quotients** 
$$
(f/g) \rightarrow \frac{f \cdot g - f \cdot g'}{g^2}
$$

This important formula causes students some difficulty because the derivative of the numerator is in a positive term while the derivative of the denominator is in a negative term. Practice writing the formula from memory until you have mastered it. Note that, once you have learned the chain rule in the next section, you can use the product rule to differentiate quotients. See Student Work Sheet 4, **You Pick the Method(s)**, problem 6. Student Work Sheet 2 contains problems that you can use to practice the quotient rule.

#### Example

Compute  $d(sin(x)/x,x)$  using SMG. Enter the problem and then follow along with pencil and paper anticipating SMG's results.

**1.** The problem appears on the right.

- **2.** Press [F4]. The display should be similar to the one shown at the right.
- **3.** The problem is to differentiate a quotient, so apply the quotient rule on your paper and then press **3.**
- **4.** Compare your answer with SMG's answer. Make sure you have the minus sign in front of the correct term.

**5.** You can finish removing the derivative symbols by applying derivative formulas for the basic functions sin(x) and x. Do this on your paper and then press  $F_4$  and choose **basic derivatives**. Compare your answer with the result on the right or the one below and on the right.

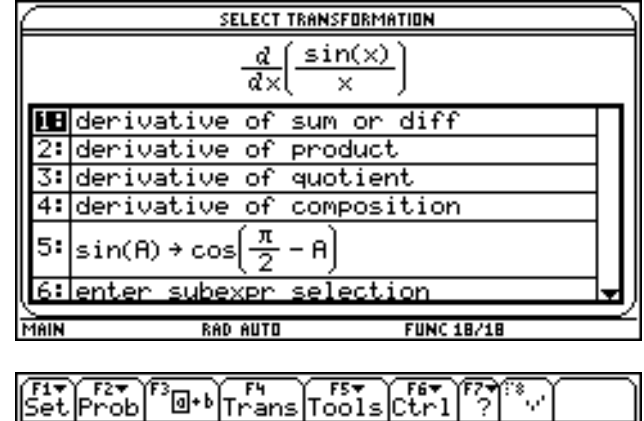

ELE FEE FOR THE FAT FEE FEE FEE FAT FAT THE SECTION TO THE SECTION TO THE SECTION TO THE SECTION TO THE SECTION TO THE SECTION TO THE SECTION TO THE SECTION TO THE SECTION TO THE SECTION TO THE SECTION TO THE SECTION TO TH

P18:Compute Derivative

main\test 18/18 Compute Derivative

 $d$  (sin(x)

 $\overline{d} \times$ 

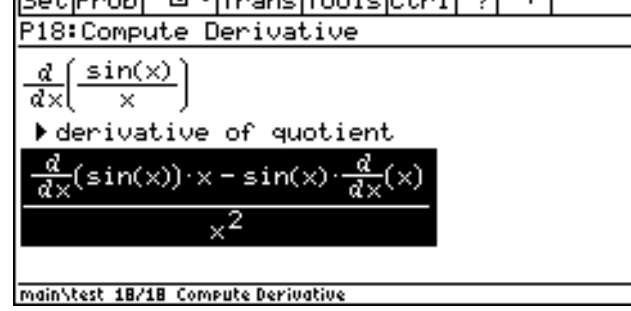

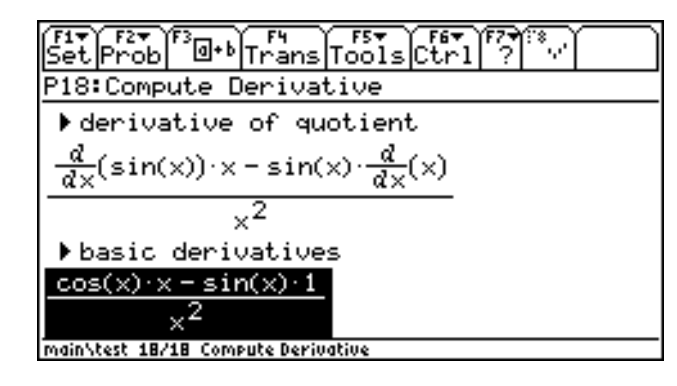

**6.** Finish by pressing **ENTER** to simplify the result.

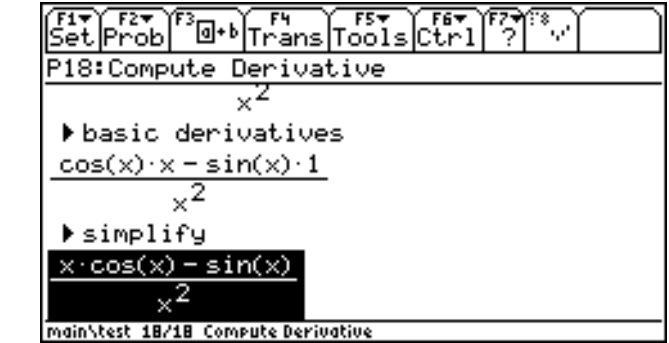

### **Derivatives of Compositions and the Chain Rule**

Some example compositions  $(x^3 + 1)^{10}$ ,  $sin(x^2)$ ,  $cos^2(x)$ , and  $\sqrt{x^2 + 7}$ . Note that sin(x<sup>2</sup>) is not a product although it looks like one. In SMG, products are displayed with a dot between factors like  $x \cdot (x + 1)$ . Look for the dot to make sure the expression contains a product instead of a composition, which will not have the dot.

Example

Compute  $\frac{d(\sqrt{x^2+1})}{dx}$ . Enter the problem.

- **1.** To display choices, press [F4]. The display should appear similar to the one shown at the right.
- **2.** The function to differentiate is a composition, so press **4: derivative of composition**.
- **3.** sqrt(x^2+1) is a composition with outside function  $f(u) = sqrt(u)$  and inside function x^2+1. Press  $[F]$  to confirm that this thinking is correct. You may type information yourself. In some cases, SMG will not know how to fill in the information.

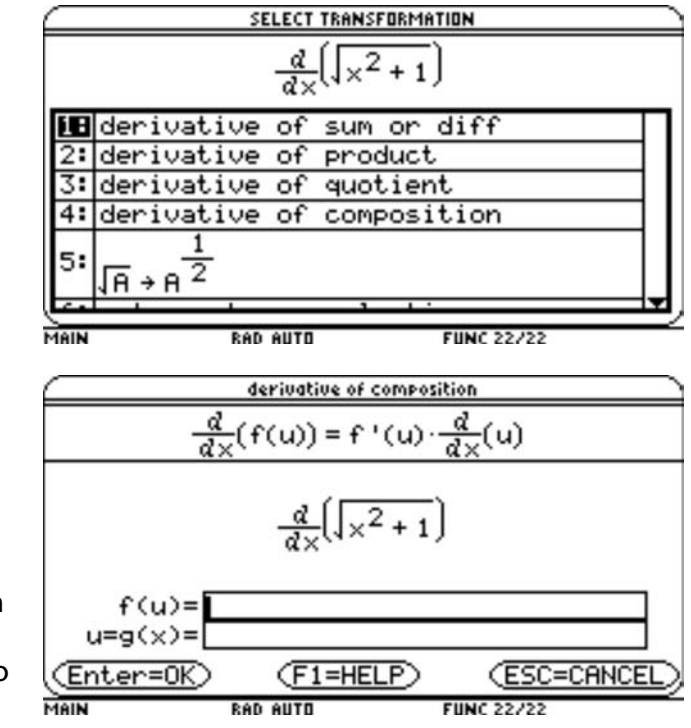

4. Press **ENTER** until the window disappears.

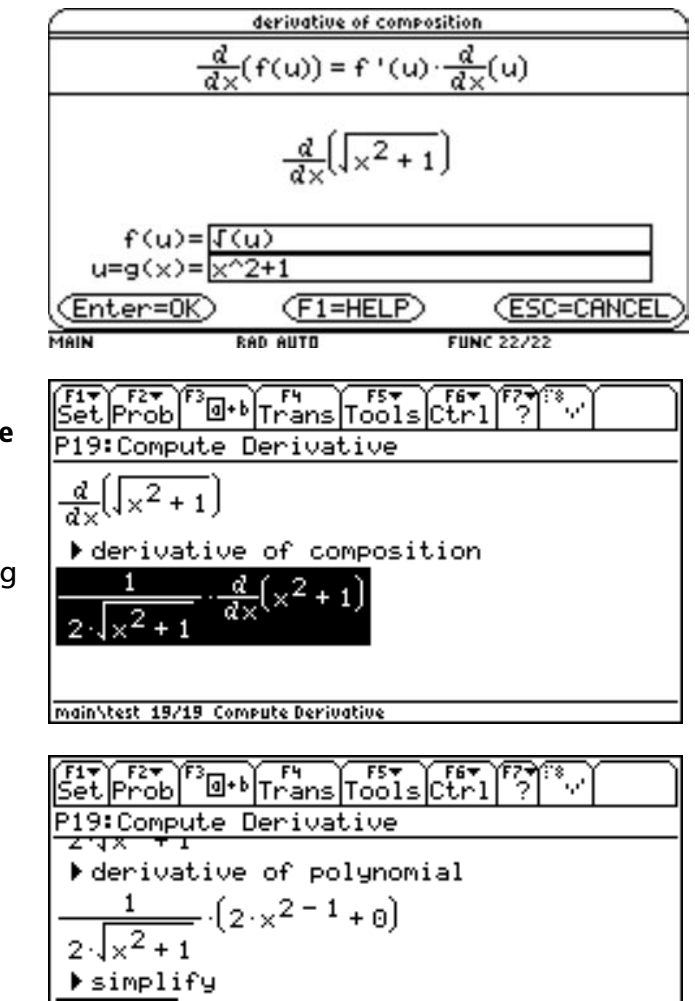

To finish the problem, press  $FA$ , choose **derivative of polynomial,** and press **ENTER** to simplify the result. See Student Work Sheet 3 for practice solving these problems.

 $\times$  $x^2 + 1$ 

main\test 19/19 Compute Derivative

### **Developing Successful Strategies**

To learn to compute derivatives:

- ♦ Learn the basic derivatives and how to choose the proper formula to use them. Students often confuse power and exponential functions. It is helpful to tie formulas to graphs. For example, have student compare the graphs of  $y = x^2$  and  $y = 2^x$ . Then ask them to compare the slopes of tangents at  $x = 1$ , *x* = 10, and *x* = 100. SMG will place the proper transformation near the top of the list of transformations that result from pressing  $F4$ .
- ♦ Master each major formula. Ask students to apply specific formulas to particular problems.
- ♦ Learn to recognize sums, products, quotients, and compositions. Students often confuse scalar products and products as well as compositions and products. SMG places the scalar product transformation at the top when it applies this transformation. This serves as a prompt for the students.
- ♦ Learn to compute derivatives that require the use of more than one major rule. Drawing syntax trees may help. Syntax trees used in computer science serve as an alternate representation of expressions that help students visualize the structure of math expressions. Student Work Sheet 4, **You Pick the Method(s)**, provides students with practice in selecting and applying different rules for a variety of problems.

#### **Teaching Notes**

- **1.** The use of names to identify derivative rules provides an opportunity for students to learn the derivative formulas. Think about the formula for the chain rule before you choose it. When SMG shows you the formula, compare it with your version. Writing your version first may be especially helpful.
- **2.** Uses of SMG:
	- ♦ To give students an overview of SMG, demonstrate the use of SMG in class.
	- ♦ Give students a goal to work toward. SMG provides a goal for each problem type. Press [F7] 1 ( $\sqrt{2nd}$  [F7] on the TI-89) to find the goal. For derivative problems, SMG says "Apply derivative formulas to remove all indicated derivatives (and then simplify)."
	- ♦ The use of SMG suggests several types of problems that may help students develop successful strategies for attacking "compute the derivative" problems.
- ♦ Problem Type 1: Give students an outline of a solution and have them fill in a solution. The outline could be a sequence of SMG transformations that solve the problem.
- ♦ Problem Type 2: Have students develop a plan for computing a derivative. The plan could look like the transformations that SMG reports in the solution display. Some students benefit from structure trees to help them make solution plans.
- **3.** Opportunities to learn with SMG:
	- ♦ Before choosing a named transformation, the student could write (or think) its formula (if it has one).
	- Before pressing **ENTER** with TIME TO THINK mode ON, the student could write the result of the transformation.

## **Student Reference Sheet 1 Basic Derivatives**

Name: \_\_\_\_\_\_\_\_\_\_\_\_\_\_\_\_\_\_\_\_\_\_\_\_\_\_\_\_ Date: \_\_\_\_\_\_\_\_\_\_\_\_\_\_\_\_\_\_\_\_\_\_\_\_\_\_\_\_

The following table contains a sample of the formulas available.

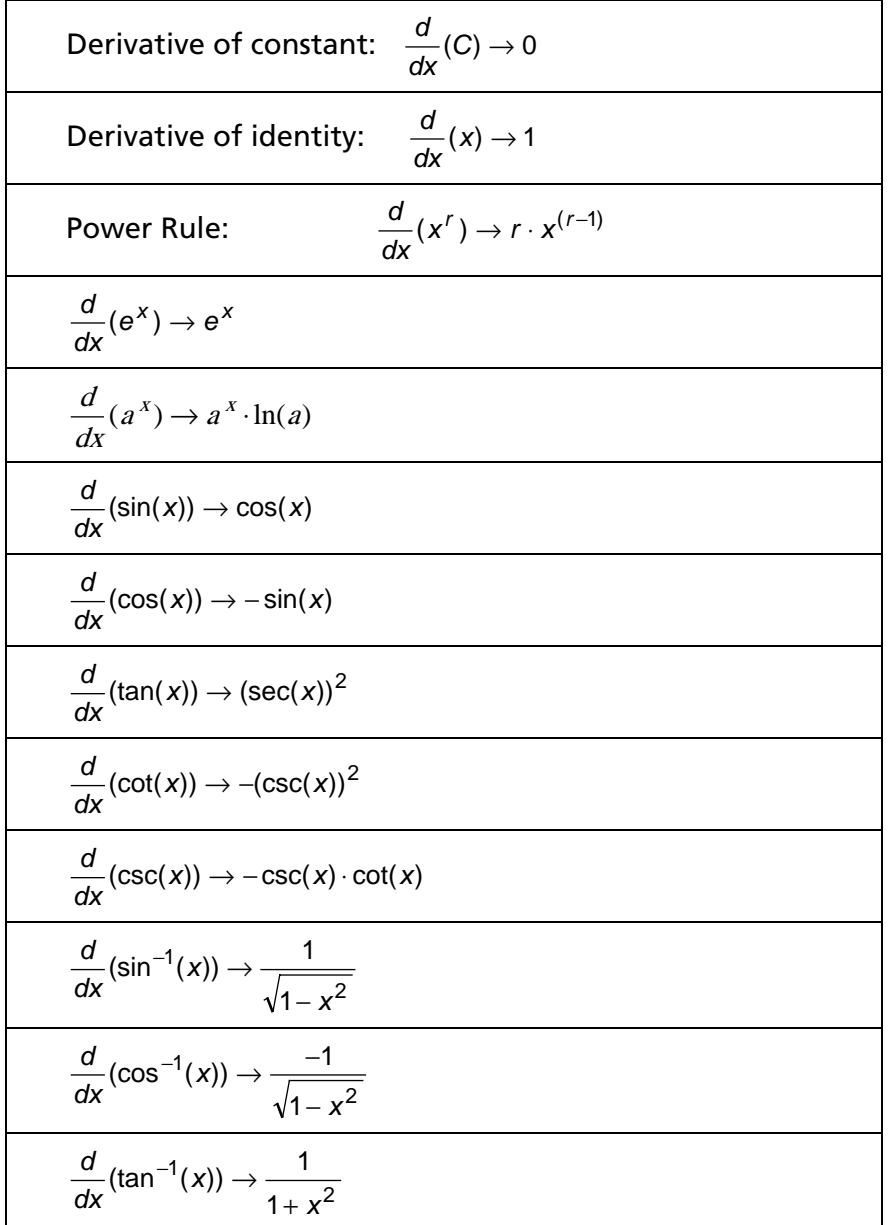

## **Student Reference Sheet 2 Key Transformations**

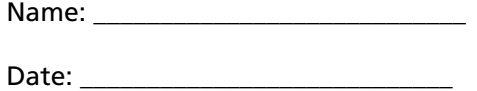

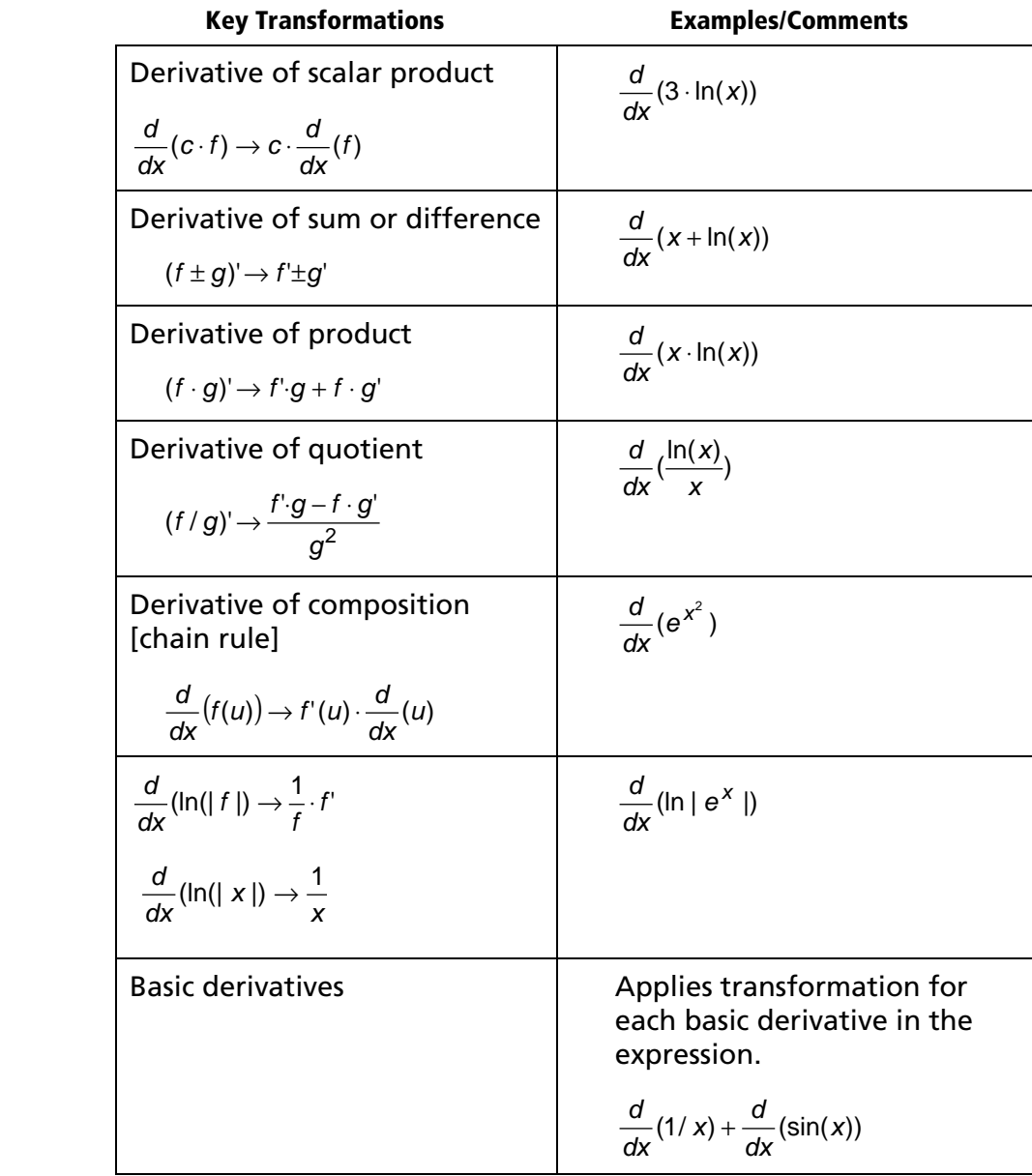

#### **Student Work Sheet 1**

Name: \_\_\_\_\_\_\_\_\_\_\_\_\_\_\_\_\_\_\_\_\_\_\_\_\_\_\_\_

#### **Basic Problems**

Date: \_\_\_\_\_\_\_\_\_\_\_\_\_\_\_\_\_\_\_\_\_\_\_\_\_\_\_\_

Use these problems to check your mastery of the basic formuals. Compute each of the derivatives below using SMG unless indicated otherwise.

#### **Basic Derivatives**

- **1.**  $\frac{d}{dx}(3)$ 
	- ♦ deriv of constant
- **2.**  $\frac{d}{dx}$ 1 x ſ  $\left(\frac{1}{x}\right)$ 
	- $\bullet$  d(1/x,x) -> -1/x^2
- **3.**  $\frac{d}{dx}(\sqrt{x})$
- **4.**  $\frac{d}{dx}(x^{2/3})$ d
- **5**.  $\frac{d}{dx}$  (ln(x))
- **6.**  $\frac{d}{dx}(\log(x))$
- **7.**  $\frac{a}{dx}(e^x)$ d
- **8.**  $\frac{d}{dx}(2^{x})$ d
- 1. Think: "3 is a constant and the derivative of a constant is 0."
- 2. Press *F4* and choose derivative of constant.

Remember formula or think  $1/x = x<sup>-1</sup>$ 

Remember formula or think  $\sqrt{x} = x^{1/2}$ 

### **Student Work Sheet 2 Derivatives of Product, Scalar Products, and Quotients**

Name:  $\Box$ 

Date: \_\_\_\_\_\_\_\_\_\_\_\_\_\_\_\_\_\_\_\_\_\_\_\_\_\_\_\_

You should work several problems manually before using SMG to work the problems below.

#### **Derivative of a Product**

- **1.**  $\frac{d}{dx}(x \cdot e^x)$
- **2.**  $\frac{d}{dt}(\sqrt{t} \cdot (1-t))$
- **3**.  $\frac{d}{dx}(\sqrt{x} \cdot g(x))$ 
	- ♦ derivative of product

$$
4. \ \frac{d}{dt}(t^3 \cdot \cos(t))
$$

#### **Derivative of a Quotient**

- 5.  $\frac{d}{dx} \left| \frac{x^2 + x 2}{x^5 + 6} \right|$ J ) L  $\mathsf{I}$ l ſ +  $+ x -$ 6 2 5 2 x  $x^2 + x$ dx d
- 6.  $\frac{a}{dx} \left| \frac{e^{x}}{1+x^2} \right|$ J  $\backslash$ L  $\mathsf{I}$ l ſ  $1 + x^2$ e dx  $d \mid e^x$
- 7.  $\frac{d}{dx} \left( \frac{\tan(x)}{x} \right)$  $\left(\frac{\tan(x)}{x}\right)$ l ſ x x dx  $d \text{ (tan}(x)$

#### 8.  $\frac{a}{dx}$   $\frac{x}{\sin(x) + \cos(x)}$ J )  $\overline{\phantom{a}}$ l ſ  $sin(x) + cos(x)$ x dx d

Note: You could simplify sqrt(*t*)\*(1-*t*) before entering this problem. How would simplification help?

Note: Do not enter a formula for *g*(*x*) when asked to. The solution will contain *d*(*g*(*x*))/*dx*.

Test your mastery of the quotient rule.

- a. The object being differentiated is a quotient. Try the quotient rule.
- b. Press  $F4$  and choose derivative of quotient.
- c. Write down your result of applying the quotient rule.
- d. Press ENTER, fill in the dialog box, press **ENTER** until the dialog goes away, and compare SMG's result with your result.
- e. Resolve any differences.

#### **Derivative of Scalar Product**

9. 
$$
\frac{d}{dx}(3 \cdot x)
$$
  
\n•  $\frac{d}{dx}(c \cdot f(x)) \rightarrow c \cdot \frac{d}{dx}(f(x))$   
\n•  $\frac{d}{dx}(x) \rightarrow 1$  [Press ENTER to clean-up.]

10. 
$$
\frac{d}{dx}(7 \cdot x^2)
$$
  
\n•  $\frac{d}{dx}(c \cdot f(x)) \rightarrow c \cdot \frac{d}{dx}(f(x))$   
\n•  $\frac{d}{dx}(x^r) \rightarrow r \cdot x^{r-1}$  [Clean-up]

$$
11. \ \frac{d}{dx}(-x)
$$

**12.**  $\frac{d}{dx}(y \cdot x)$ 

13. 
$$
\frac{d}{dx}(y(x) \cdot x)
$$

 $\frac{d}{dx}(y(x) \cdot x)$  Note: Do not enter a formula for  $y(x)$  when requested; just press **ENTER**]. Is this a scalar product?

## **Student Work Sheet 3 Derivatives of Compositions**

Name: \_\_\_\_\_\_\_\_\_\_\_\_\_\_\_\_\_\_\_\_\_\_\_\_\_\_\_\_

Date: \_\_\_\_\_\_\_\_\_\_\_\_\_\_\_\_\_\_\_\_\_\_\_\_\_\_\_\_

Work several problems by hand before using SMG to help you with the problems below.

- 1.  $\frac{d}{dx}(\sqrt{x^2+1})$
- **2.**  $\frac{d}{dx}$ (ln( $x^3 + 1$ )
- **3**. 9  $2t + 1$  $\overline{2}$  ) J  $\left(\frac{t-2}{\cdot}\right)$ l ſ + − t t dt d
- **4.**  $\frac{d}{dx} (\ln(x^2))$
- **5**.  $\frac{d}{dx}(\sin(\sin(\sin(x))))$
- **6.**  $\frac{d}{dx}$ (In(sin(x)))

Note: Log properties might help you simplify this problem.

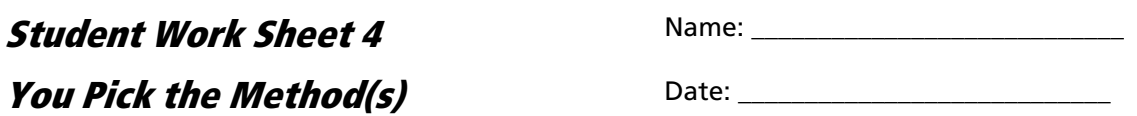

Compute each of the derivatives below using SMG unless other instructions are provided.

**1.**  $\frac{d}{dx}(x^2 + 3x^3)$  $\frac{d}{dx}(x^2 +$ 

Version A

- ♦ derivative of sum or diff
- ♦ basic derivatives [clean-up]

Version B [This is quicker and can be used once you have mastered differentiating polynomials.]

♦ derivative of polynomial [clean-up]

$$
2. \ \frac{d}{dx}(e^x - 2^x)
$$

- ♦ derivative of sum or diff
- ♦ basic derivatives
- **3.**  $\frac{d}{dx}(\frac{1}{x})$  $\frac{1}{X} + \sqrt{X}$
- **4.**  $\frac{d}{dx}(\sqrt{x} 2e^{x})$
- **5.**  $\frac{d}{dt}(t^2 \frac{1}{\sqrt{t}})$
- 6.  $\frac{d}{dx} \left| \frac{5e^{x} + 4}{x^2 + 2} \right|$ J  $\backslash$  $\mathsf{I}$  $\mathbf{I}$ l ſ + + 2  $5e^x + 4$  $x^2$ e dx  $\frac{d}{dt} \left( \frac{5e^{x} + 4}{x^{2}} \right)$  [Hint: You can think of this as a product and then use the chain rule.]

**7.**  $\frac{d}{dx}(x^{-3/5})$ d

$$
8. \ \frac{d}{dx}(x-3\cdot\sin(x))
$$

9. 
$$
\frac{d}{dt}(\csc(t) + e^t \cdot \cot(t))
$$

- ♦ derivative of sum or difference.
- ♦ Select  $\frac{d}{dt}(e^t \cdot \cot(t))$  then select the derivative of the product.
- $\bullet$  basic derivatives. [Press *ENTER*] to clean-up.]

10. 
$$
\frac{d}{dx}(\sec(x) \cdot \cot(x))
$$

- ♦ Select sec(x)⋅ cot(x) then rewrite as 1/sin(*x*)
- $\bullet$  Select 1/sin(x) then select  $A/(sin(B)) \rightarrow A \cdot csc(B)$ [Clean-up]

$$
\qquad \qquad \bullet \quad \frac{d}{dx}(\csc(x)) \to -\csc(x) \cdot \cot(x)
$$

Note that simplifying the trigonometric expression before differentiating often simplifies the solution.

11. 
$$
\frac{d}{dx}\left(\frac{1}{(x^2+x+1)^{1/3}}\right)
$$

$$
12. \ \frac{d}{dx}(\ln(|x|))
$$